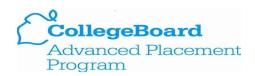

## How to send AP scores to colleges

- Seniors should send an official score report to their college for review and to grant credit
  - June 20th Deadline to submit request
- Each student can send AP scores to 1 college for free through their CollegeBoard account.
  - Login to CollegeBoard account
    - https://myap.collegeboard.org/login
  - Click on "My AP"
  - In the top right of the page, click "My AP Profile"
  - Click the score send tab
  - Enter your college and submit